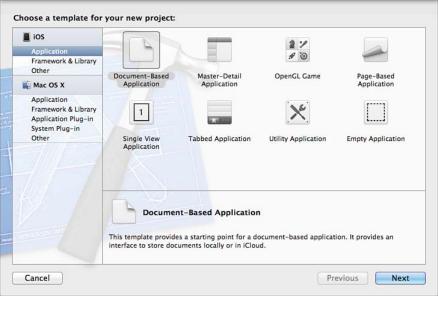

Figure 8.1 Choose iOS application templates in Xcode.

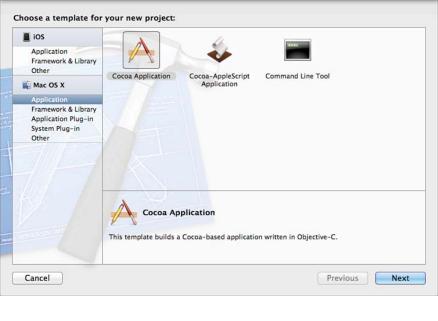

Figure 8.2 Choose Mac OS application templates in Xcode...

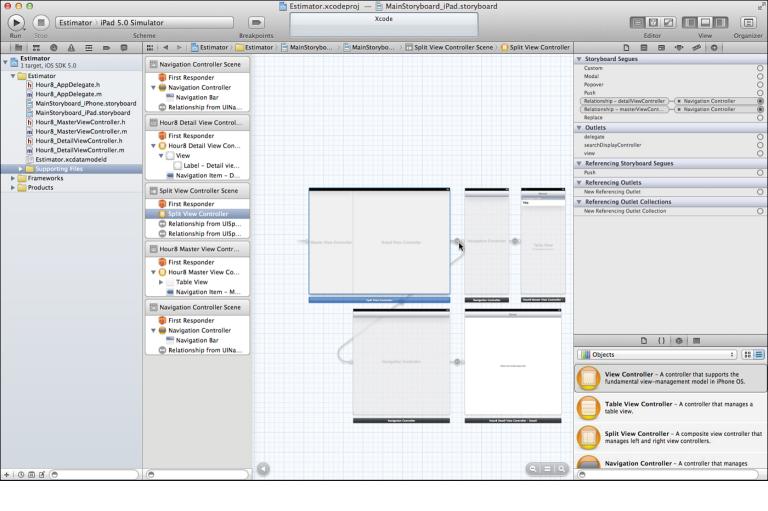

Figure 8.3 Look at connections for an iOS app.

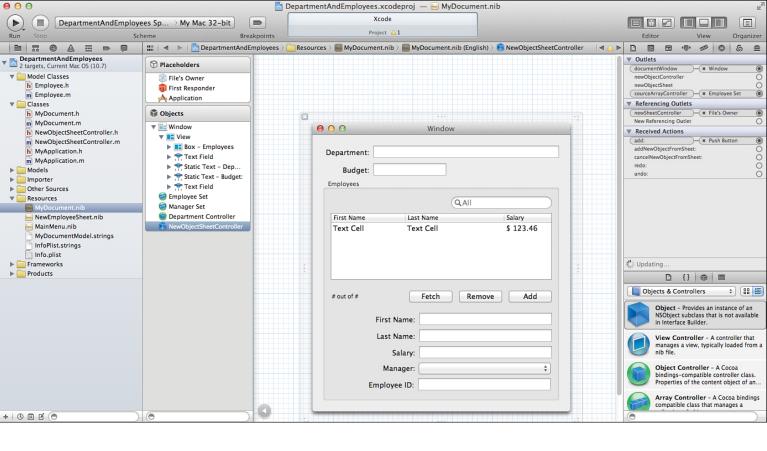

Figure 8.4 Look at connections for a Mac OS app.

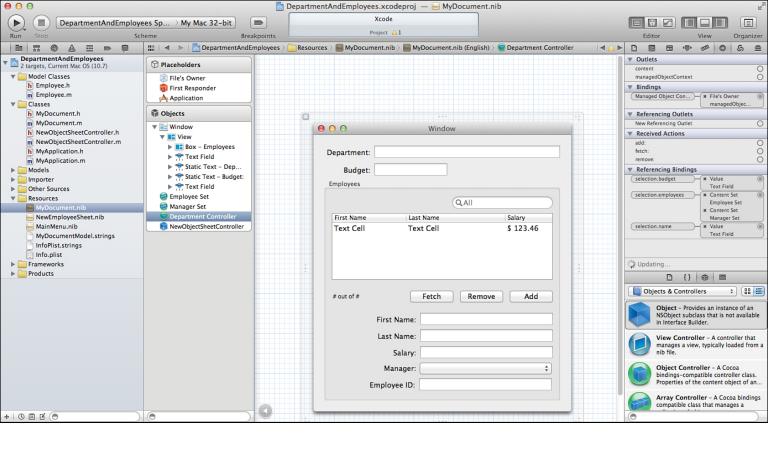

Figure 8.5 Trace connections and bindings.

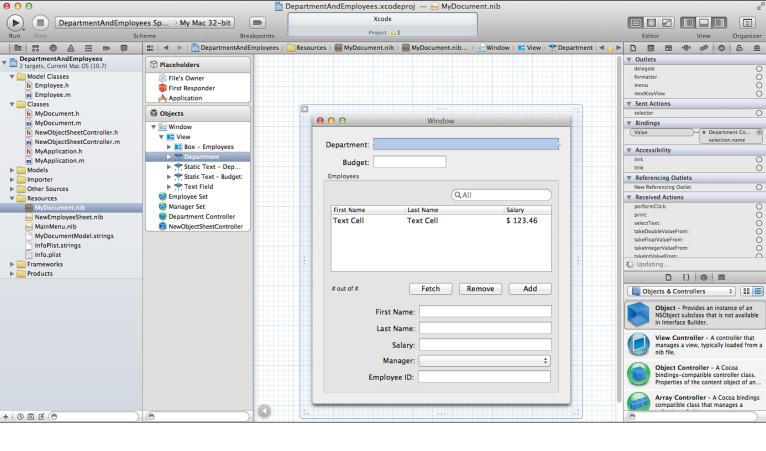

Figure 8.6 Trace the opposite direction of the connection.

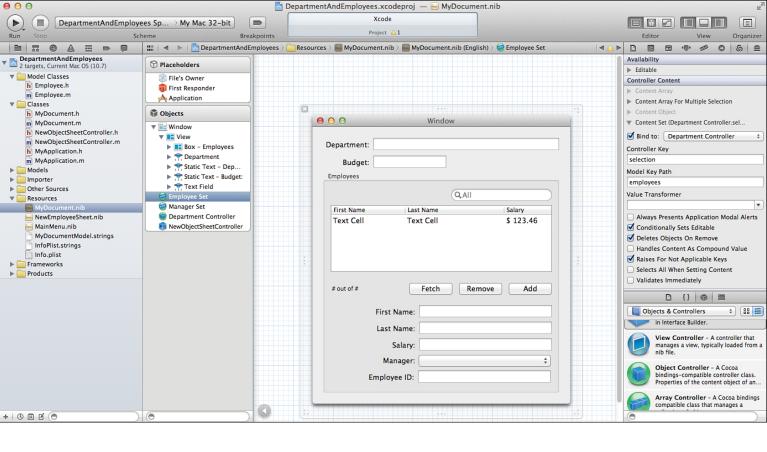

Figure 8.7 Examine the binding.